### Testing New Root Zone Management Workflow Automation

### **Background**

IANA is working on a new system that will improve the performance of the Root Zone Management (RZM) function. The project to introduce new software to assist this process is known as Root Zone Management Workflow Automation (RZMWA).

IANA presented a testbed at the ICANN meeting in Puerto Rico and proposed accounts to ccTLD managers, some IANA WG members asked for accounts later.

Over the last ICANN meeting in New Delhi, some observations about RZM where provided : https://delhi.icann.org/files/20080212-guillard-ccnsoianawg-update.pdf

IANA also called again for more ccTLDs participation to testing and support RZM deployment : <https://delhi.icann.org/files/ccNSOIANAUpdate.pdf>

#### ccNSO IANA WG

The ccNSO IANA WG that focus its activities on the service provided by IANA to ccTLDs so that it meets their expectations. The goals of the working group are:

- To monitor the ccTLD related services provided by IANA and, if considered necessary by the WG, to make recommendations for the improvement of the services;
- To facilitate discussions on issues relating to the IANA function which are of interest to the ccTLD community;
- To provide information and input to the ccNSO on matters of relevance to IANA and ccTLDs.

The IANA WG web site is here <http://ccnso.icann.org/workinggroups/ianawg.htm>

### ccNSO IANA WG testing initiative

The ccNSO IANA WG has launched an RZM testing initiative to support IANA with the deployment of RZM. The objective is to enter into a more systematic testing structure and approach, and then to cover as much as possible the various aspects of RZM.

### How To test RZM:

To test IANA RZM, contact Kim Davies [at] iana.

The following paper may help you to follow a structured approach for testing.

You could use included tables to report about your observation. You may also want to participate to the ccNSO IANA WG testing initiative (so far: .cz, .fr, .jp, .lt, .mx). To participate contact and send your formatted testing report to Olivier.Guillard [at] nic.fr

### Testing Approach

The requests that may be asked to IANA to update ccTLD information have been here classifed into three types:

*Simple requests (basically simple administrative changes that don't require Root Zone Changes) :*

- Changes to Sponsoring Organisation
- Changes to Administrative Contact
- Changes to Technical Contact
- Changes to Registration URL
- Changes to WHOIS Data

*Changes to Authoritative Name Servers ( include DNS technical checks and Root Zone Changes) :*

– Changes to Authoritative Name Servers

*Special cases (multiple modifications or changes that may affect more than one TLD):*

- Requests that include various changes to contact details and name servers are split into more than one tickets to expedite processing ;
- Changes to NS servers that would affect more than one party need all affected domains operators to agree to a change before it can be implemented ;

### **Schedule**

In this schedule, the word "START" means: we agree on what to do and I volunteer to do something", words "COLLECT, REPORTS AND COMPILE" means "I post my observations for compilation in the report"

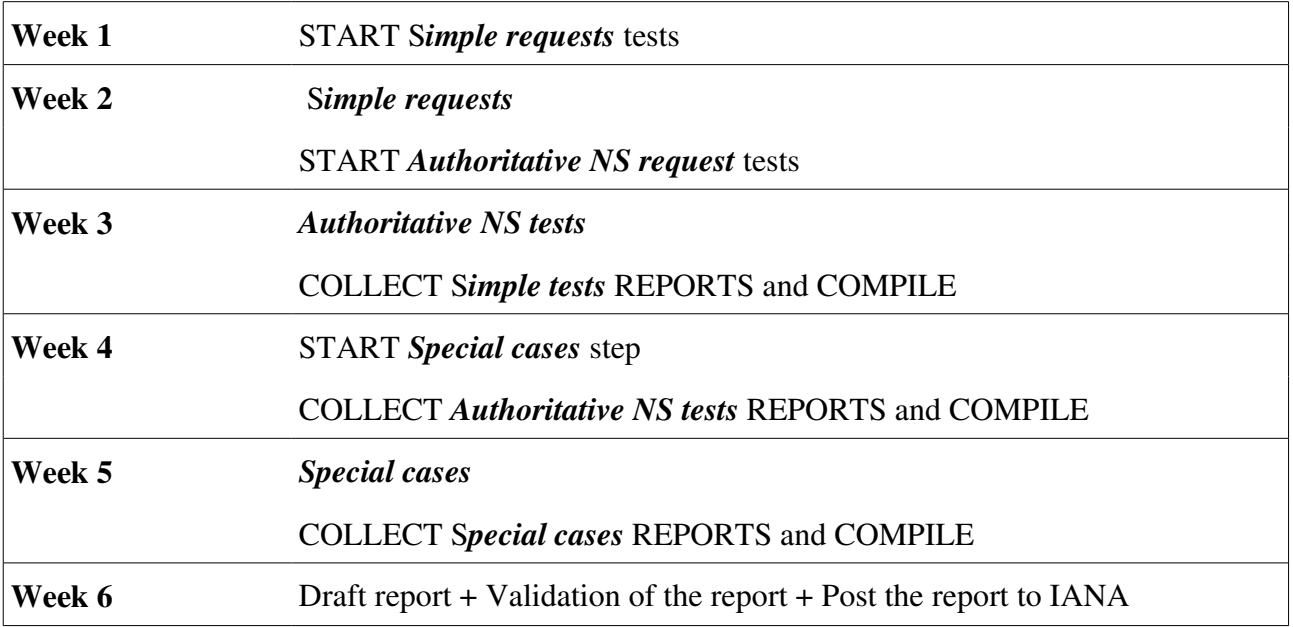

## WEEK 1 and 2

Testing tables for the 5 types of « simple modification », note that each test may be initiated or by the admin contact (AC) or by the tech contact (TC)

### – *Changes to Sponsoring Organisation*

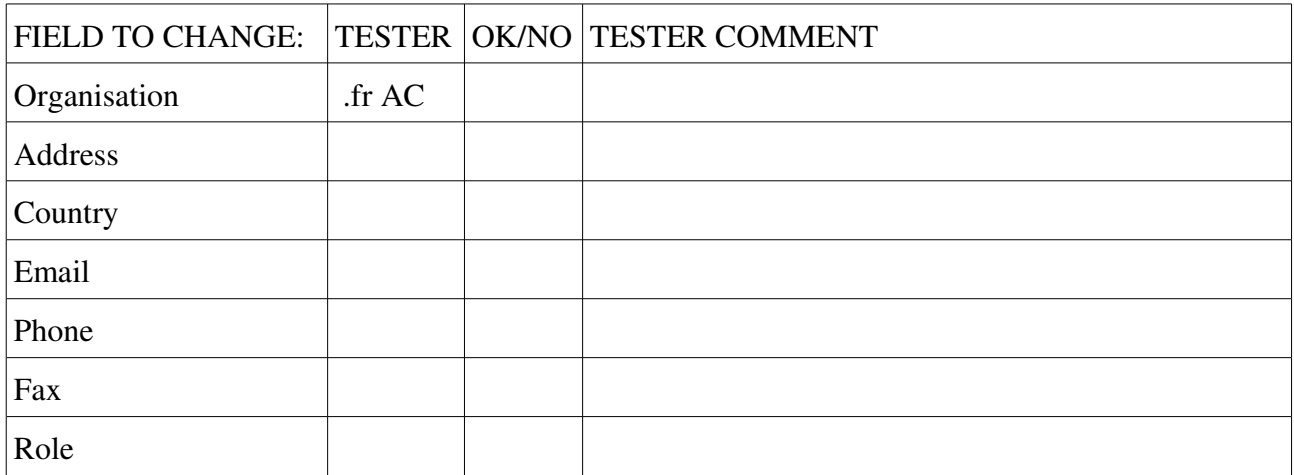

### – *Changes to Administrative Contact*

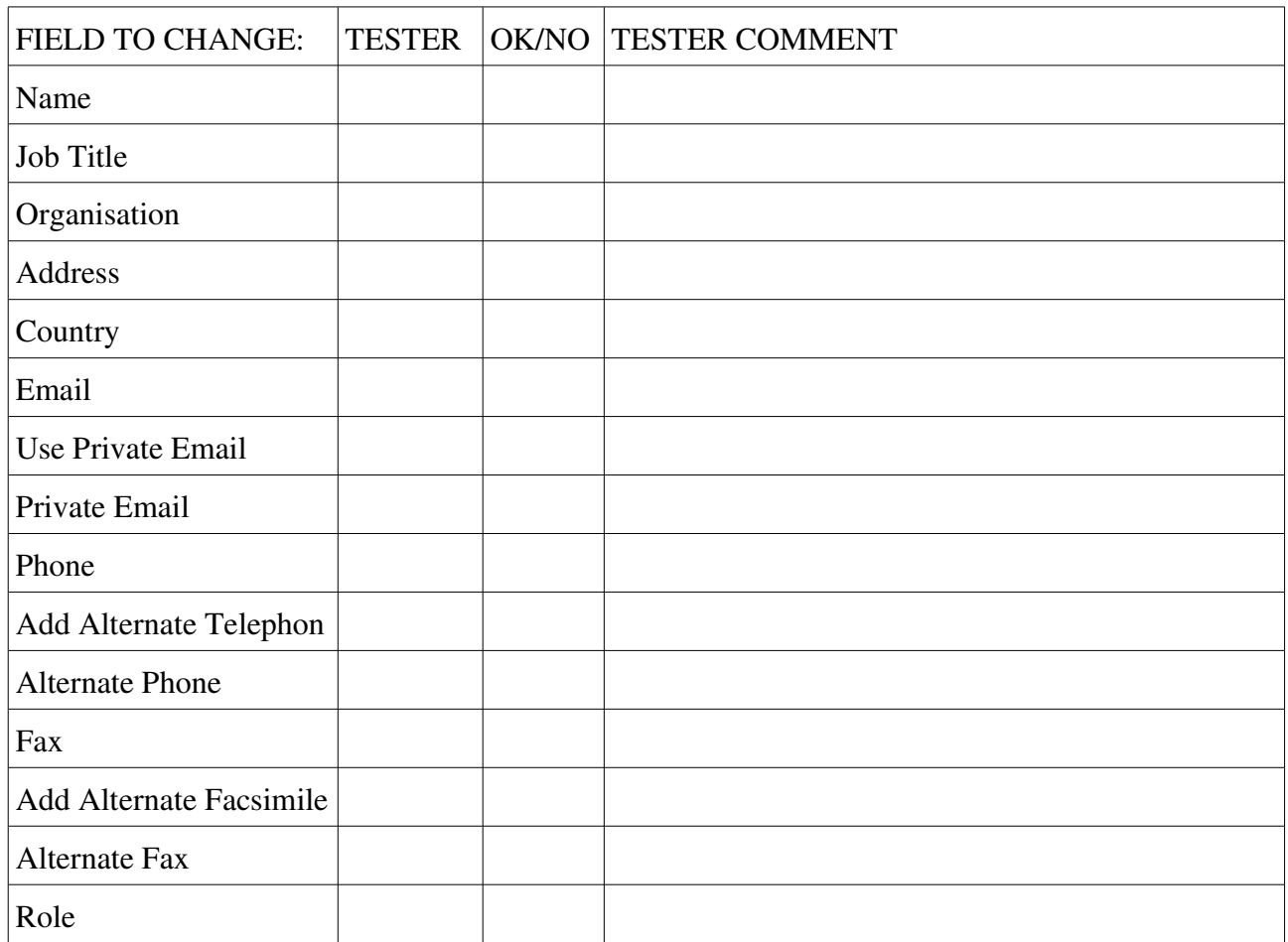

# WEEK 1 and 2

## – *Changes to Technical Contact*

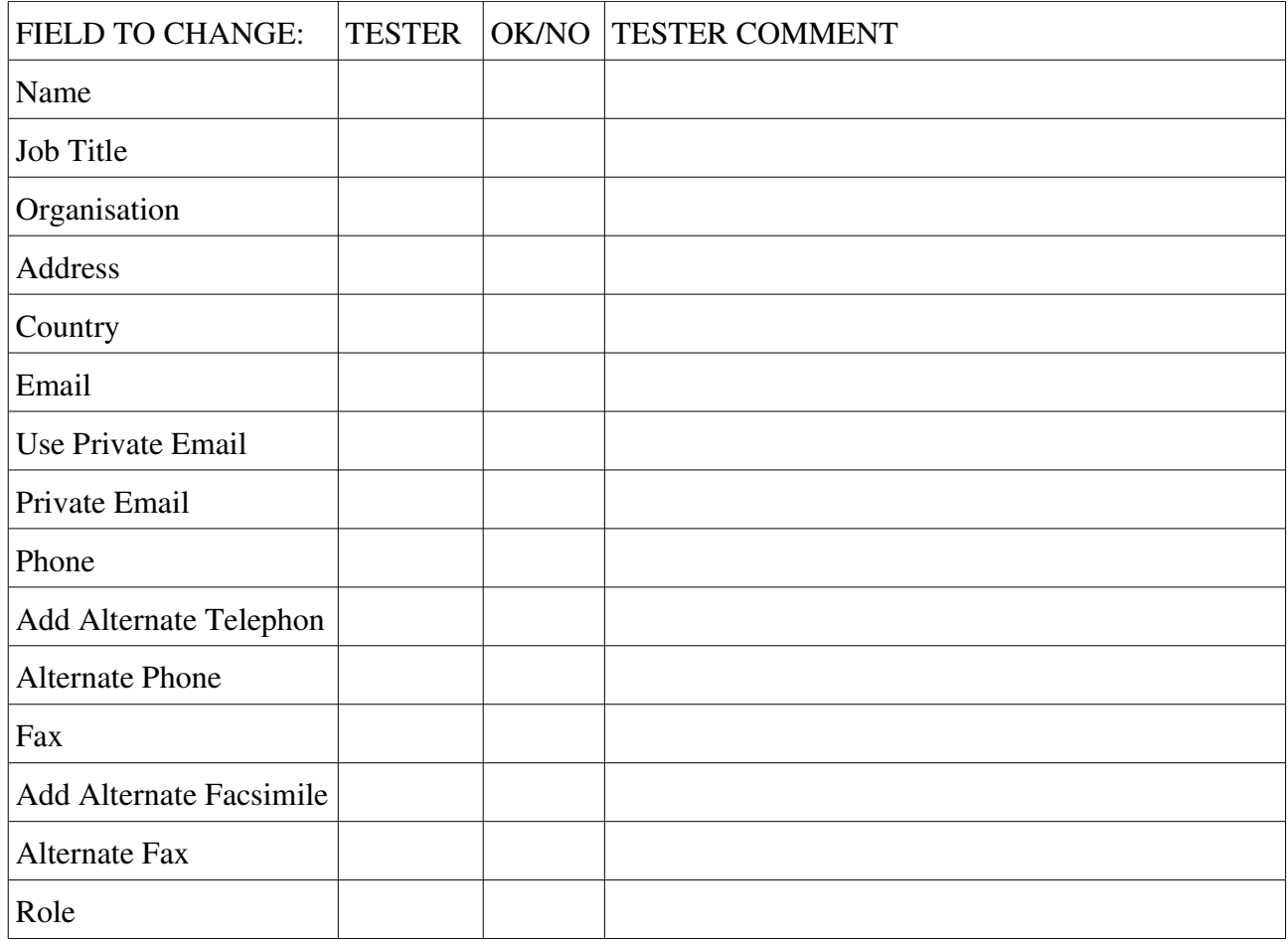

## – Changes to Registration URL

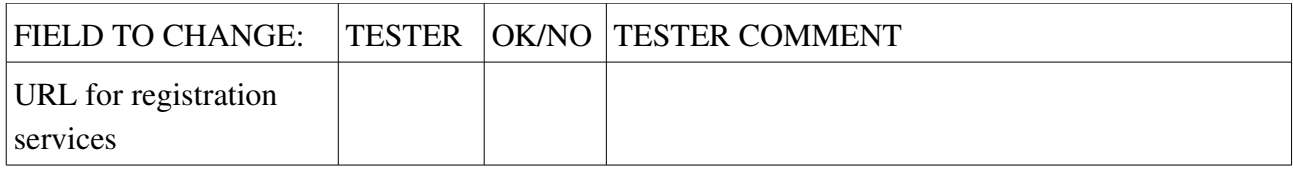

## – *Change to WHOIS server*

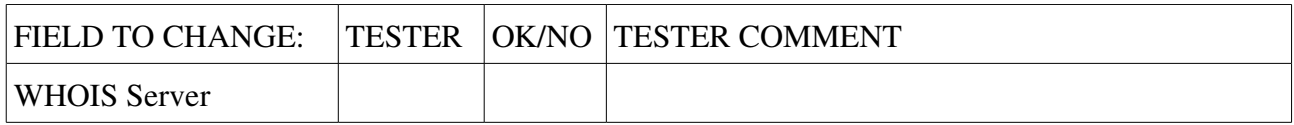